## **Comparison of PBGC's Premium E-Filing Methods**

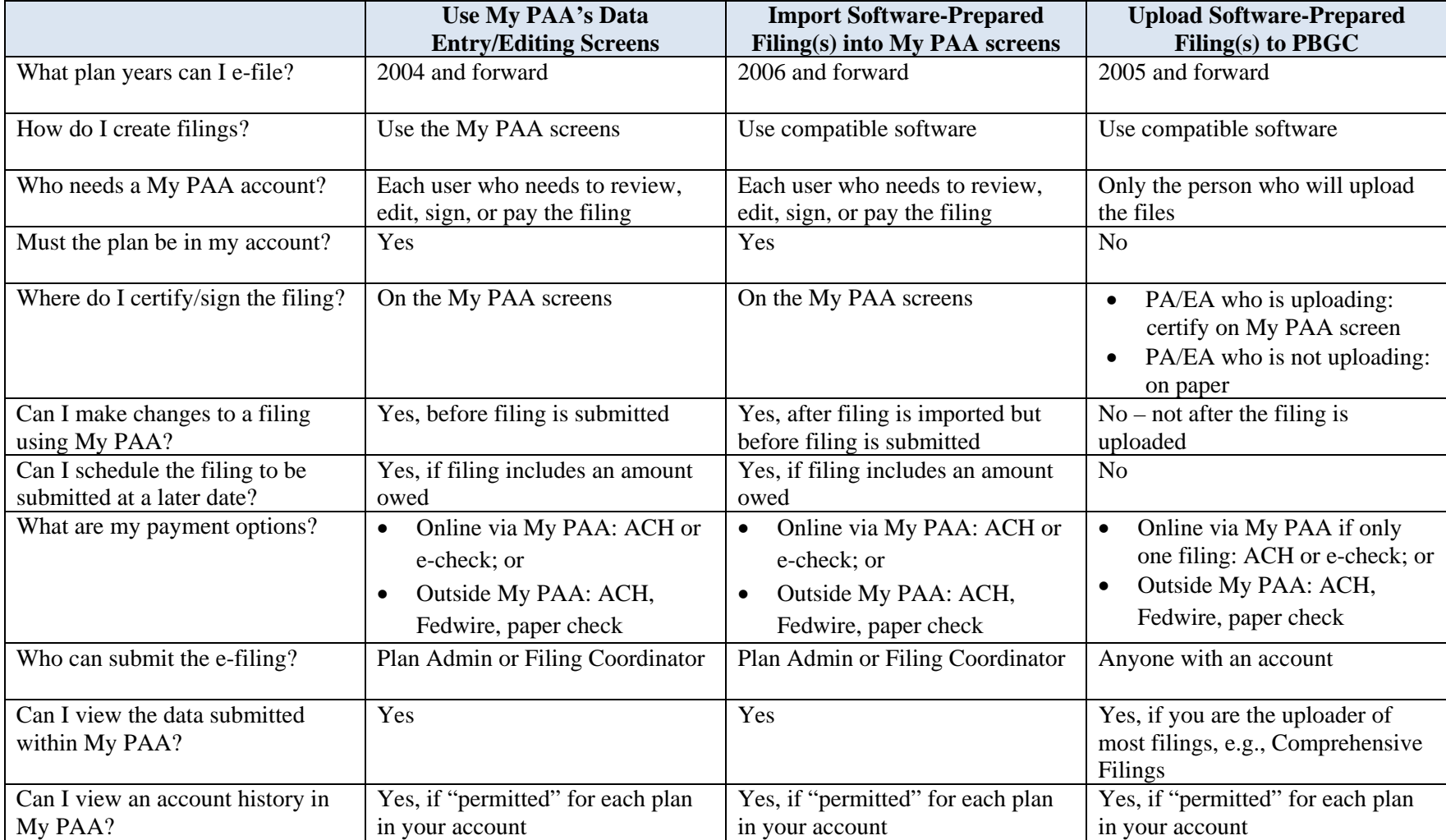